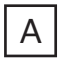

◆イメージ(原寸)

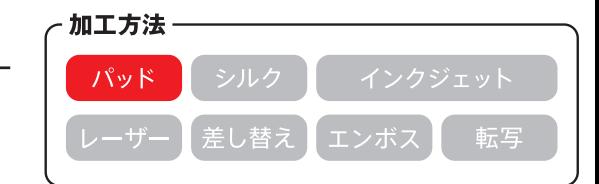

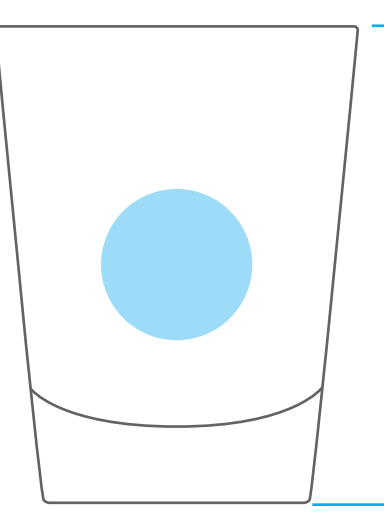

## ※商品の天地中央辺りへ印刷

**この名入範囲内でデザインデータを作成してください。**

(原寸)

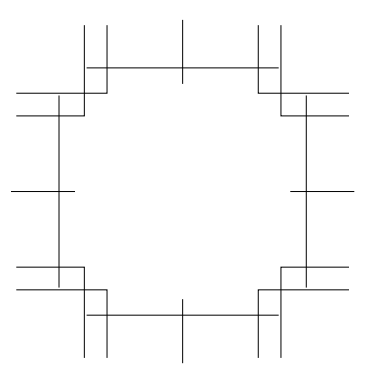

名入れ範囲:直径20mm以内

**※入稿後データ修正が必要になった場合、別途費用が発生いたしますので、ご注意ください。 データを作成される方は、必ず事前にお読みください。**

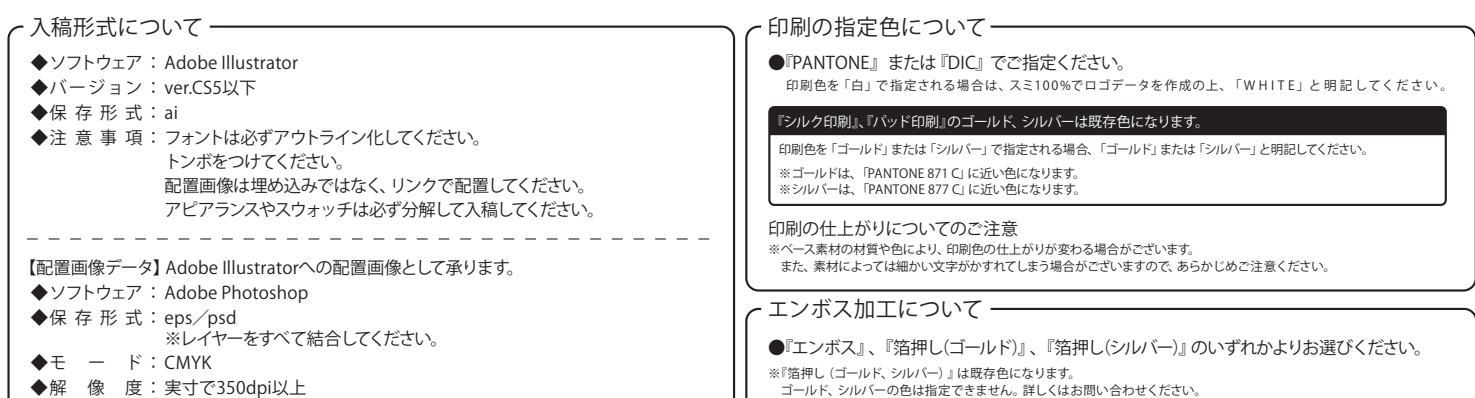

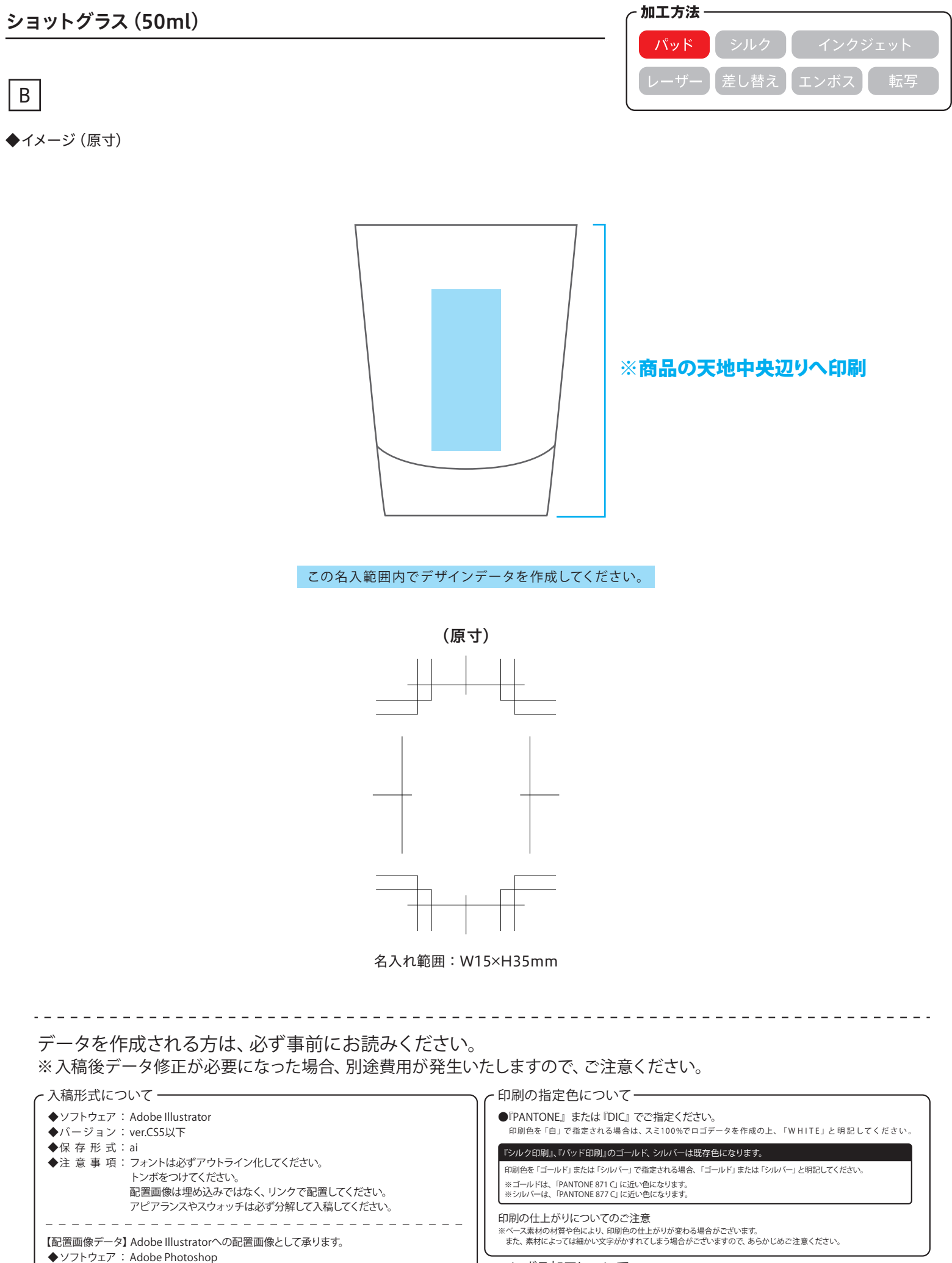

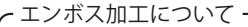

**eps/psd ◆保 存 形 式:**

**◆解 像 度:実寸で350dpi以上**

**◆モ ー ド:CMYK**

**※レイヤーをすべて結合してください。**

**●『エンボス』、『箔押し(ゴールド)』、『箔押し(シルバー)』のいずれかよりお選びください。 ※『箔押し(ゴールド、シルバー)』は既存色になります。 ゴールド、シルバーの色は指定できません。詳しくはお問い合わせください。**